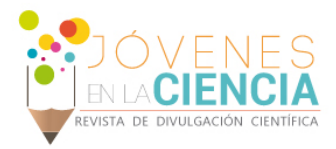

# Análisis de imágenes médicas usando matlab

### Juan Carlos Jiménez Reyes, Teodoro Córdova Fraga

Ingeniería en sistemas computacionales, Instituto Tecnológico Superior de los Ríos | JUAN\_JIMENEZ\_93@HOTMAIL.COM

Física Médica e Ingeniería Biomédica, División de ciencias en ingeniería de la universidad de Guanajuato] | theo@dci.ugto.mx

### Resumen

El análisis de imágenes médicas, incluye un conjunto de algoritmos informáticos para la representación digital de una imagen, su objetivo principal es destacar algunas de las propiedades que conforman a la imagen médica. Para procesar las imágenes médicas se trabajará con 3 programas: Tracker, FormatFactory y la toolbox de procesamiento de imágenes que ofrece el software matemático matlab con el que se realizaran algoritmos para visualizar las imágenes médicas de un ultrasonido.Con el uso de la herramienta "RegionPro" del toolbox de matlab se seleccionarán partes específicas del ultrasonido para poder realizar un diagnóstico médico con ayuda de la visualización digital de dicha imagen. El uso de las nuevas tecnologías en la medicina como es el caso de matlab ayudara a tener diagnósticos médicos más rápidos y eficaces.

# Abstract

The medical image analysis includes a set of computer algorithms for the digital representation of an image, its main objective is to highlight some of the properties that make up the medical image. To process medical images will work with three programs: Tracker, FormatFactory and image processing toolbox that provides mathematical software matlab with which algorithms will be held to display medical images of an ultrasound. Using the "RegionPro" tool toolbox of matlab specific parts of the ultrasound is selected to make a medical diagnosis using the digital display of the image. The use of new technologies in medicine as in the case of matlab help to have faster and effective medical diagnostics..

Palabras Clave **Procesamiento; Toolbox; Algoritmo; Píxel**;

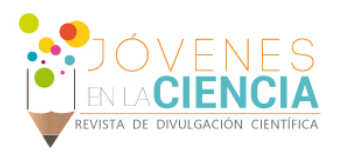

# **INTRODUCCIÓN**

#### Procesamiento de imágenes medicas

El procesamiento de imágenes se usa para mejorar el aspecto de las imágenes y visualizar de forma más detallada ciertos fragmentos que se desean hacer notar de la imagen.

Una imagen digital es una imagen (función) f(x,y) que ha sido discretizada tanto en coordenadas espaciales como en luminosidad. [1]

El campo de procesamiento de imagen digital se refiere a procesamiento imágenes digitales por medio de un ordenador digital.[2]

El procesamiento de imágenes médicas, por su parte, considera un conjunto de modalidades de adquisición de imágenes médicas, las cuales se diferencian en cuanto a la naturaleza de los principios físicos involucrados en el proceso de adquisición.

#### Matlab

La implementación de algoritmos en visión por computadora requiere de mucho tiempo ya que requiere de la manipulación de punteros, gestión de memoria, etc.

Utilizar lenguajes de programación como C++ supondría la inversión de tiempo y sin la seguridad de que lo que queremos implementar funcionará.

Estos limitaciones pueden ser resueltas usando Matlab el cual es una herramienta de software matemático en el que se puede usar su toolbox de procesamiento de imágenes con ello el tiempo de implementación se convierte en el mínimo con la confianza de usar algoritmos científicamente probados y robustos.

El toolbox de procesamiento de imágenes contiene un conjunto de funciones de los algoritmos más conocidos para trabajar con imágenes binarias, RGB, escala de grises y manipulación de color que junto con las funciones ya integradas en matlab permite realizar análisis y transformaciones de imágenes médicas.

#### Antecedentes

En este proyecto se analizan imágenes médicas intentando apoyar el diagnóstico de enfermedades a través de ultrasonidos los cuales serán analizados con matlab.

Los antecedentes históricos del procesamiento de imágenes se remontan a la impresión del periódico en el año de 1921. En 1922 se mejoró el proceso al emplear una técnica basada en reproducción fotográfica a través de cintas perforadas en las terminales telegráficas receptoras que permitía obtener 5 niveles de gris.

Hacia 1929 la técnica se mejoró de nuevo hasta obtener 15 niveles de gris en la reproducción de una fotografía. Fue hasta los años 60, con la llegada de los grandes ordenadores y del programa espacial estadounidense para ver las primeras técnicas de procesado digital de imágenes por computador.

Concretamente en el año 1964 en el laboratorio de propulsión de la NASA, cuando se procesaron las imágenes de la luna enviadas por el satélite Ranger 7 para corregir distorsiones propias de la cámara.

A partir de los años 60 el procesamiento de imágenes se ha beneficiado de los de los continuos avances tecnológicos, entre los que se encuentra principalmente la invención del transitor en los laboratorios Bell en 1948, el desarrollo de los lenguajes de programación de alto nivel, la inversión del circuito integrado por Texas Instrument en 1958, el desarrollo de los sistemas operativos, la introducción del operador personal, en1981 (IBM), y la continua miniaturización de componentes y desarrollo de sistemas de almacenamiento.[3]

En 1984 es creado Matlab por el matemático y programador de computadora Cleve Moler el cual ofrece el toolbox de procesamiento de imágenes el procesamiento de imágenes. [4]

El procesamiento digital de imágenes tiene como finalidad producir una imagen de mejor calidad a partir de una imagen digital dada.

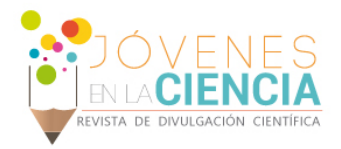

# **MATERIALES Y MÉTODOS**

El Procesamiento de imágenes médicas usando matlab se realizará de un video ultrasonido de una arteria llamada carótida. Los programas utilizados para lograr el procesamiento de dicho ultrasonido son:

1. Tracker, el cual es un programa de análisis de video y construcción de modelos en el ambiente java y está diseñado para ser usado en la enseñanza de la física.

Este software sirvió para cortar el video y poder obtener las imágenes del ultrasonido para procesarlas.

2. FormatFactory, es un convertidor multifuncional de medios de comunicación que sirvió para convertir las imágenes del ultrasonido a formato jpg.

3. y para el procesamiento de las imágenes médicas se utilizó una herramienta de computación para resolver problemas de matemáticas llamado matlab.[5]

Se procedió a la revisión bibliográfica de trabajos realizados con anterioridad para conocer los avances que se han logrado obtener hasta la fecha. Posteriormente se instaló matlab para comenzar a utilizar su toolbox de procesamiento de imágenes con el que se realizaron pruebas de escala de grises, filtro mediana, edición de pixeles, detección de bordes, binarización entre otros. La imagen médica utilizada la podemos ver a continuación. (Ver figura 1)

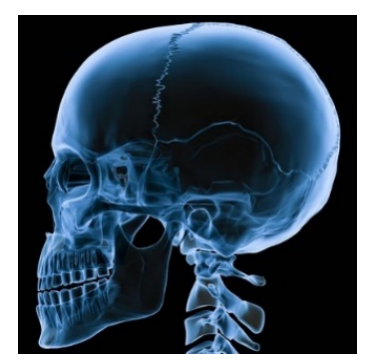

**Figura 1. Imagen médica de prueba.** 

Se realizó el procesamiento de imágenes tomadas de un ultrasonido de una arteria a las cuales se les saco su área y perímetro para facilitar un diagnóstico médico. La siguiente imagen es la arteria carótida la cual fue procesada en matlab. (Ver figura 2).

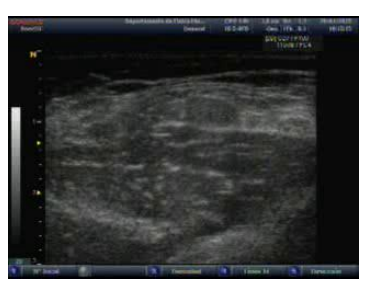

**Figura2. Imagen de ultrasonido**

# **RESULTADOS Y DISCUSIÓN**

Para obtener los resultados deseados se usó la toolbox de procesamiento de imágenes que ofrece matlab

1. Perfil de una imagen

Para poder obtener el perfil de una imagen se debe llamar con el comando "imread" y usar el comando "improfile" para seleccionar dos puntos en la imagen en los que se desea visualizar el perfil de los puntos seleccionados. Para visualizar el perfil basta con hacer enter en la imagen, como se muestra en la figura 3.

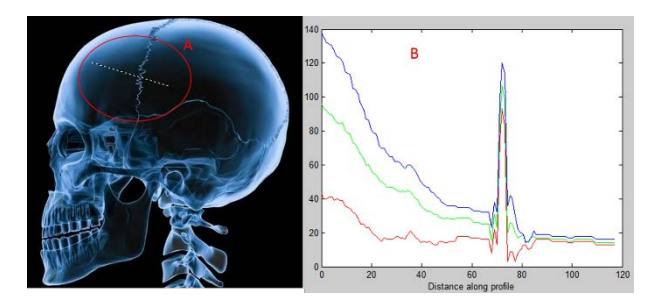

**Figura 3. (A) puntos seleccionados de la imagen. (B) perfil de los puntos de la imagen.**

2. Resaltar el gris de una imagen

Para resaltar el gris de una imagen sea del tipo "doublé" ya que uint8 admite solo valores enteros entro 0 y 255. Pera ello utilizamos el comando

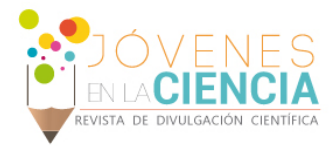

"im\_double=im\_double\*0.25" y utilizamos el comando "imshow" para visualizar. (Ver figura 4)

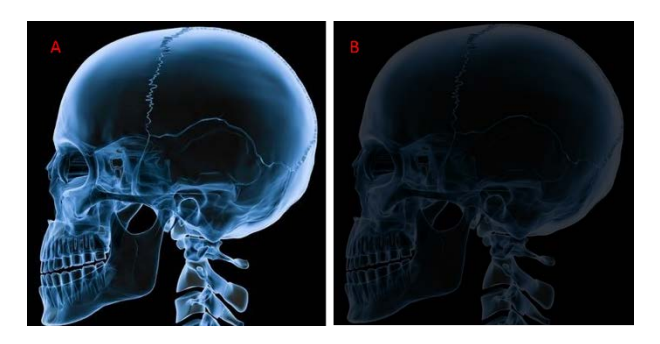

**Figura 4. (A) imagen original. (B) Imagen resaltada en gris por un factor 0.25**

#### 3. Detección de bordes

Se realiza con el comando "imagen\_edge=edge(imagen grey,'mascara' );" y se requiere que la imagen esta en escala de grises. Existen varios tipos de máscaras (sobel, canny, prewit,…) ya predefinidas en matlab en este caso usamos la máscara de "sobel" para detectar los bordes de la imagen.

Los resultados de la detección de bordes con "sobel" se muestran en la figura 4.

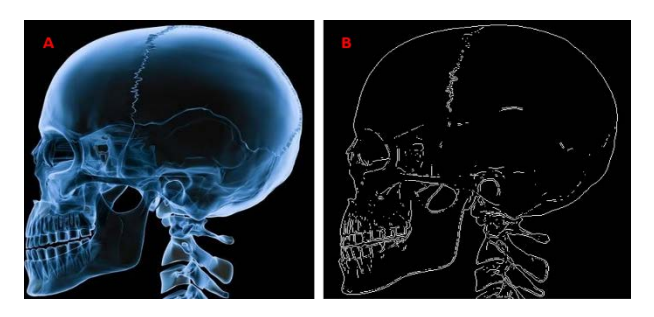

**Figura 4. (A) Imagen original. (B) detección de bordes usando la máscara de "sobel"** 

4. Eliminar o reducir el ruido de una imagen

Primero se debe filtrar la imagen con el comando "img=filter2(filtro,double(foto\_r)) donde "filter" es la matriz filtro y se le agrega ruido a la imagen con el comando "imnoise".

El resultado de aumentar o reducir el ruido de una imagen es el siguiente. (Ver figura 5)

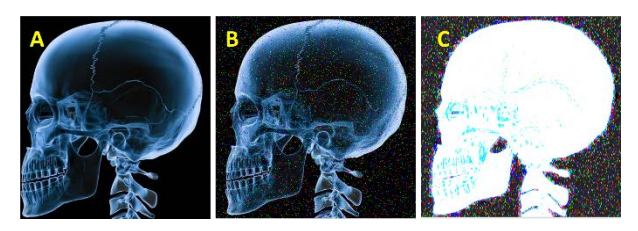

**Figura 5. (A)Imagen original. (B)Ruido de imagen reducido. (C) Imagen con ruido.**

Posteriormente se procedió a procesar un video ultrasonido de una arteria llamada carótida el cual fue cortado en imágenes son el software tracker.

El corte del video dio como resultado un total de 2,683 imágenes.

5. Uso de "regionpro"

Se utilizó "regionpro" para dividir la imagen por partes y tomar propiedades específicas para facilitar el análisis médico de la imagen y obtener un diagnóstico.

La imagen del ultrasonido fue dividido por áreas. (Ver figura 6)

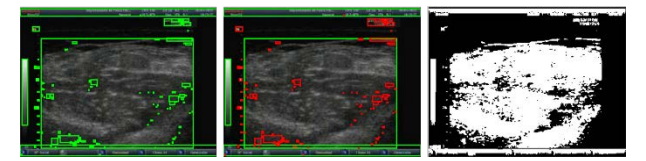

**Figura 6. Análisis de un ultrasonido usando "regionpro"**

Posteriormente se analizó la imagen mediante 99 iteraciones las cuales mostraban propiedades del ultrasonido en cada iteración. Algunas iteraciones se muestran en la figura 7.

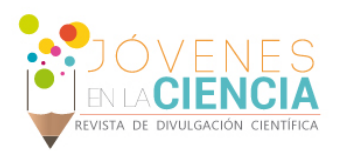

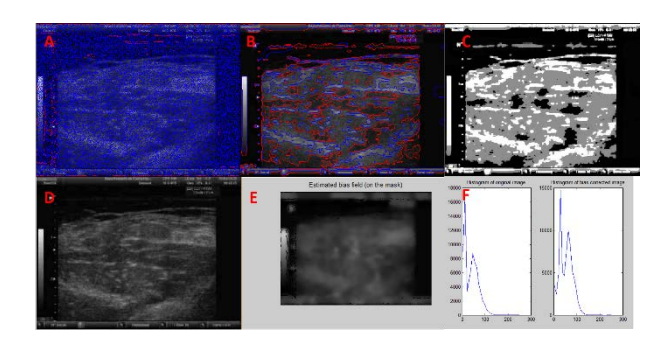

**Figura 7.(A) lectura de imagen. (B) Iteración número 54. (c) Segmented regions. (D) Original image. (E) Estimated bias field (F) Histogram.**

El uso de programas informáticos como matlab beneficia varios campos como la medicina ya que con estas se puede analizar más claramente una imagen medica lo que facilita el estudio de ultrasonidos.

# **CONCLUSIONES**

El uso de matlab es de gran ayuda para el análisis de imágenes médicas si se usa su toolbox de procesamiento de imágenes facilita la visualización de ciertas propiedades de la imagen para obtener con ello un diagnostico medico más eficaz.

El avance del procesamiento digital de imágenes se ve reflejado en la medicina gracias a las<br>innovaciones en la tecnología para el innovaciones en la tecnología para el procesamiento de imágenes médicas y a los adelantos en los sistemas de comunicaciones médicas.

Los resultados obtenidos en este proyecto serán de gran ayuda para la visualización digital de imágenes de ultrasonido. Cabe mencionar que lo que se realizó en este trabajo es solo una pequeña parte de lo que se puede realizar en el ámbito medico si se utilizan la nuevas tecnologías computacionales, el huso de estas herramientas puede mejorar la calidad y el servicio médico en muy poco tiempo.

# **AGRADECIMIENTOS**

A Dios por darme la oportunidad de vivir, a mi familia y amigos por su apoyo incondicional.

## **REFERENCIAS**

Boris Escalante Ramírez ,( 2006), Procesamiento Digital de Imágenes,Agosto, [1]

Gonzalez, R. C. , and Woods, P.,( 2002), Digital Image Processing, Addison Wesley [2]

C. Gonzales Rafael y E. Woods Ricahrd, (2002), "Digital Image Procesing", segunda edición, Prentiee, E.U.A,.[3]

Coatrieux J.L., Roux C., Collorec R.,( 1991.) " Fusion d'informations en imagerie médicale tridimensionnelle", Bulletin de liaison de la recherche en informatique et automatiqu [4]

Moore Holly ,( 2007), matlab paraingenieros,primera edición ,pearson Educación, Mexico [5]